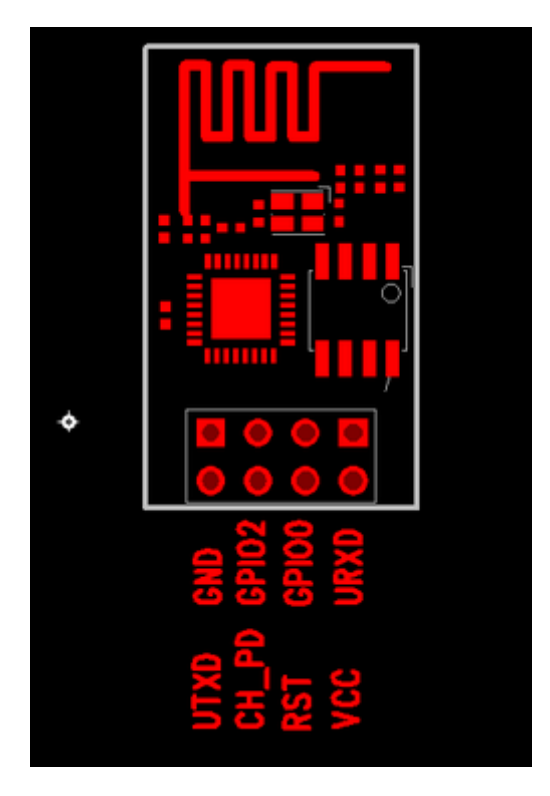

В модулі для керування реле використовується вивід GPIO0

Призначення виводів плати ESP-01 таке:

VCC, GND - живлення плати (+3.3В);

URXD, UTXD - виводи RS232 толерантні до 3.3В

RST - Апаратне скидання (reset)

GPIO0, GPIO2 - виводи GPIO

CH\_PD - Chip enable, для роботи має бути підключений до +3.3В.

Для переключення в режим оновлення прошивки потрібно подати низький рівень на GPIO0 та високий на CH\_PD.

Для підключення плати ESP-01 до ПК використовувати USB-to-RS232 перетворювач з виходами TTL 3.3В.

З базовою прошивкою плата ESP-01 управляється AT командами, програма-термінал.

Можливо 2 варіанти використання модуля:

1. Використання плати ESP-01 спільно з доп.мікроконтролером, який керуватиме модулем по UART.

2. Написання власної прошивки для чіпа ESP8266 та його використання як самодостатній пристрій.

У терміналі встановлюємо швидкість COM-порту 57600. Встановити потрібно таку швидкість, т.к. якщо в чіпі ESP8266 стоїть стара прошивка (або поєксперементувати з іншими швидкостями), то він працюватиме тільки з такою швидкістю порту.

Тиснемо Connect, вводимо команду AT, у відповідь має прийти OK. Якщо все так, то плата працює.

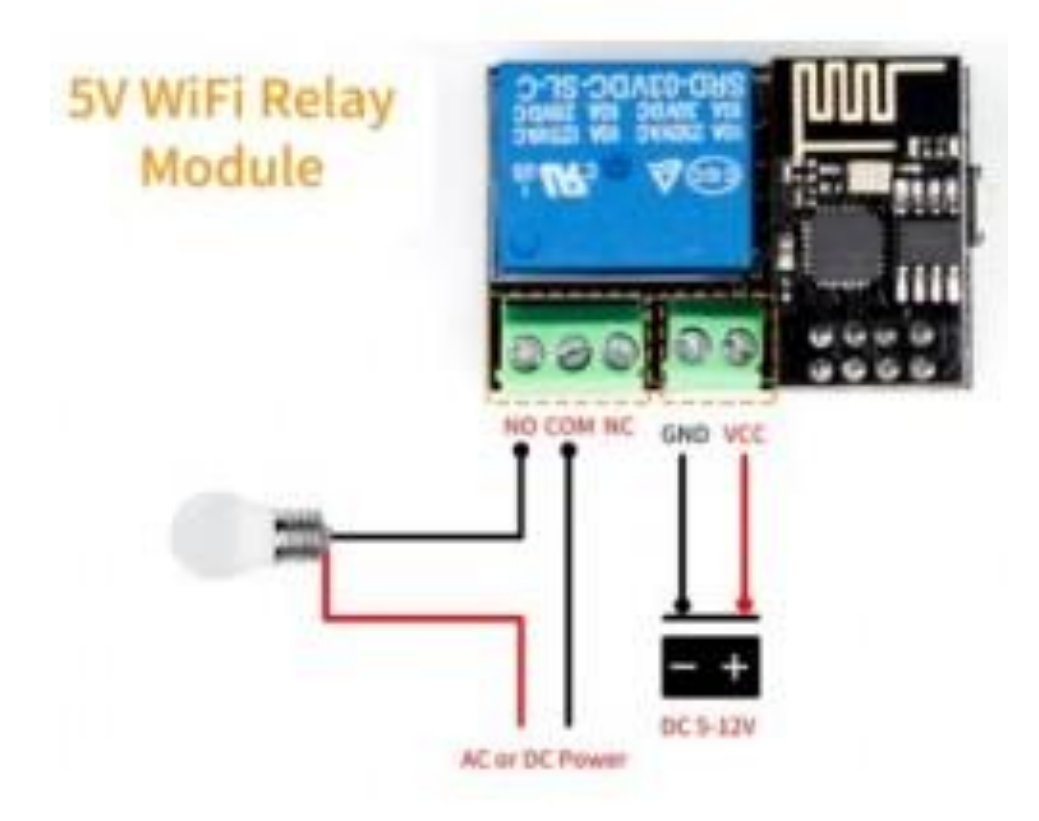